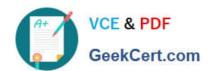

## JPR-961<sup>Q&As</sup>

Juniper Networks Certified Internet Expert (JNCIE-SP)

### Pass Juniper JPR-961 Exam with 100% Guarantee

Free Download Real Questions & Answers PDF and VCE file from:

https://www.geekcert.com/jpr-961.html

100% Passing Guarantee 100% Money Back Assurance

Following Questions and Answers are all new published by Juniper
Official Exam Center

- Instant Download After Purchase
- 100% Money Back Guarantee
- 365 Days Free Update
- 800,000+ Satisfied Customers

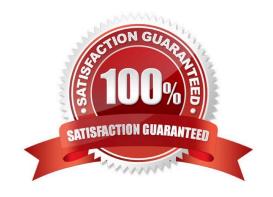

## VCE & PDF GeekCert.com

### https://www.geekcert.com/jpr-961.html

#### 2024 Latest geekcert JPR-961 PDF and VCE dumps Download

#### **QUESTION 1**

You are working as the administrator at ABC.com. The ABC.com network consists of a single Active Directory domain named ABC.com. The ABC.com network contains a DMZ that contains a two-node Network Load Balancing cluster, which

is located in a data centre that is physically impenetrable to unauthorized persons.

The cluster servers run Windows Server Web Edition and host an e-commerce website. The NLB cluster uses a virtual IP address that can be accessed from the Internet.

What can you do to mitigate the cluster\\'s most obvious security vulnerability?

- A. Configure the cluster to require IPSec.
- B. Configure the network cards to use packet filtering on all inbound traffic to the cluster.
- C. Use EFS on the server hard disks.
- D. Configure intrusion detection the servers on the DMZ.
- E. Configure Mac addressing on the servers in the DMZ.

Correct Answer: B

#### **QUESTION 2**

You work as the network administrator at ABC.com. The ABC.com network has a domain named ABC.com. The servers at the ABC.com network run Windows Server and the workstations, Windows XP Professional.

The ABC.com network has a Web server named ABC-SR10 that has the Internet Information Services (IIS) 6.0 installed. ABC-SR10 hosts a Web site that can be reached from the internal network and the Internet. The internal traffic at

ABC.com needs authentication without a secure protocol to access the Web site; however Internet traffic needs to authenticate with a secure protocol.

What actions must you take to ensure that the all accesses to ABC-SR10 use a secure protocol?

- A. You need to configure the log to capture Notification events.
- B. You need to apply the hisecdc.inf predefined security template.
- C. You need to monitor network traffic and IIS logs.
- D. You need to apply a custom security template.

Correct Answer: C

#### **QUESTION 3**

## VCE & PDF GeekCert.com

#### https://www.geekcert.com/jpr-961.html

2024 Latest geekcert JPR-961 PDF and VCE dumps Download

You administer your company\\'s network. A single-domain Active Directory forest is configured on the network. All servers run Windows Server.

The network contains a server named Server5 that hosts confidential business datA. Access to Server5 must be restricted to only a few authorized personnel. You must ensure that those users, including designated Server5 administrators.

cannot share Server5\\'s desktop with other users.

What should you do?

- A. Disable Remote Assistance in the local policy on Server5.
- B. Create a new OU, move Server5 to the OU, create a GPO that disables Remote Assistance, and link the GPO to the OU.
- C. Create a new OU, move Server5 to the OU, create a GPO that disables Remote Desktop, and link the GPO to the OU.
- D. Disable Remote Desktop in the local policy on Server5.
- E. Disable Remote Assistance in System Properties on Server5.
- F. Disable Remote Desktop in System Properties on Server5.

Correct Answer: B

#### **QUESTION 4**

You are working as the administrator at ABC.com. ABC.com has headquarters in London and branch offices in Berlin, Minsk, and Athens. The Berlin, Minsk and Athens branch offices each have a Windows Server domain controller named ABC-DC01, ABC-DC02 and ABC-DC03 respectively. All client computers on the ABC.com network run Windows XP Professional.

One morning users at the Minsk branch office complain that they are experiencing intermittent problems authenticating to the domain. You believe that a specific client computer is the cause of this issue and so need to discover the IP address client computer.

How would you capture authentication event details on ABC-DC02 in the Minsk branch office?

- A. By monitoring the logon events using the SysMon utility.
- B. By recording the connections to the NETLOGON share using the SysMon utility.
- C. By recording the authentication events with the NetMon utility.
- D. By monitoring the authentication events using the Performance and Reliability Monitor.

Correct Answer: C

#### **QUESTION 5**

You are a network administrator for your company. The company network consists of two Active Directory forests.

# VCE & PDF GeekCert.com

### https://www.geekcert.com/jpr-961.html

2024 Latest geekcert JPR-961 PDF and VCE dumps Download

Verigon.com is the single-domain forest that contains all user accounts and resources for the corporate network, except the

resources that are allocated to the Development department. Dev.corp is the single-domain forest that is used only by the Development department. You configure an external trust between the two domains.

Developers must be able to log on from their computers to the verigon.com domain. In the verigon.com forest, you create a new user principal name (UPN) suffix of dev.corp and configure UPNs for the developers\\' user accounts in the

verigon.com domain with this suffix. Developers report that they cannot log on to the verigon.com domain from their computers, which belong to the dev.corp domain, by using their UPNs. You must enable developers to log on to the

verigon.com domain from their computers by using UPNs.

What should you do?

- A. Replace the external trust with a forest trust.
- B. Change the UPN suffix for the developers\\' user accounts to verigon.com.
- C. Configure selective authentication on the trust.
- D. Configure domain-wide authentication on the trust.

Correct Answer: A

JPR-961 PDF Dumps

JPR-961 VCE Dumps

JPR-961 Braindumps